# **ПРОТОКОЛЫ ЭЛЕКТРОННОЙ ПОЧТЫ**

SMTP — Simple Mail Transfer Protocol RFC 821 — август 1982, ..., RFC 5321 — октябрь 2008, RFC 5336 — поддержка utf-8 в адресах (2007)

Internet Message Format

RFC 822 — август 1982, ..., RFC 5322 — октябрь 2008, RFC 5335 — поддержка utf-8 в заголовках (2007)

POP3 — Post Office Protocol RFC 1081 — ноябрь 1988, ..., RFC 1939 — май 1996, RFC 2449, ... — расширения POP3 (1998)

IMAP4 — Internet Message Access Protocol RFC 1730 — декабрь 1994, ..., RFC 3501 — март 2003, RFC 4466, 4469, 4551, 5032, 5182, 5738, ... — расширения

## **СХЕМА ТРАНСПОРТА Э-ПОЧТЫ**

RFC 5598 — Internet Mail Architecture (июль 2009)

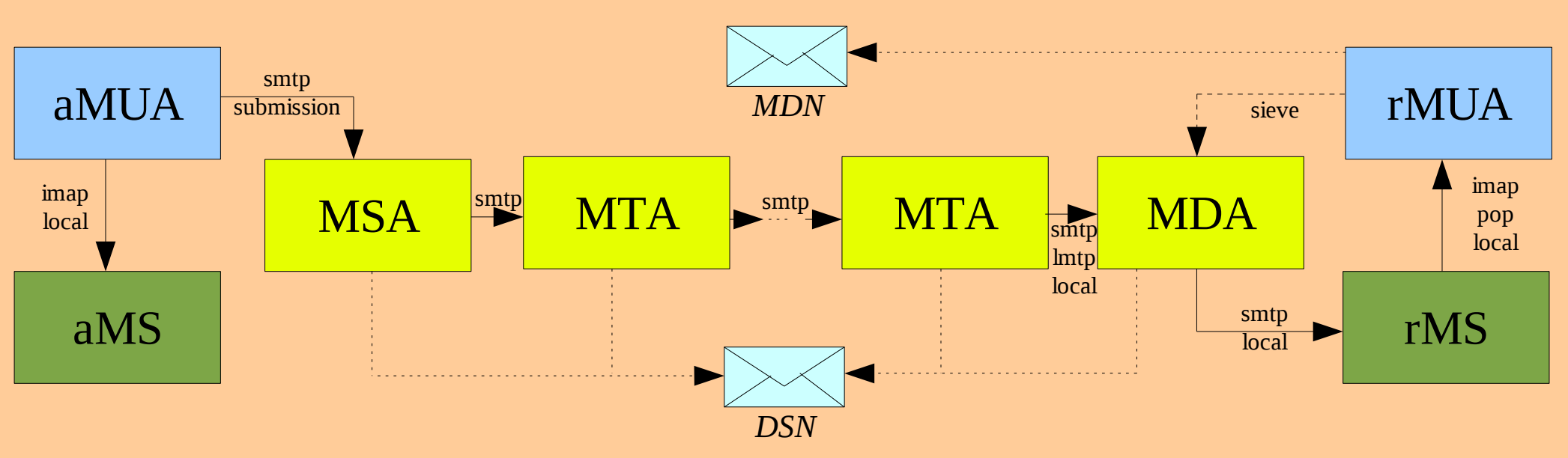

«a» = author's (отправитель), «r» = recipient's (получатель)

- MUA = Message User Agent (например, Thunderbird, The Bat, ...)
- MS = Message Store (например, mbox, maildir)
- MSA = Message Submission Agent (например, postfix, exim4, ...)
- MTA = Message Transfer Agent (например, postfix, exim4, ...)
- MDA = Message Delivery Agent (например, cyrus, procmail, ...)
- MRA = Message Retrieval Agent (например, fetchmail)

*DSN = Delivery Status Notification* (получатель — SMTP.MailFrom)

*MDN = Message Disposition Notification* (получатель — Disposition-Notification-To)

## **СХЕМА ТРАНСПОРТА Э-ПОЧТЫ**

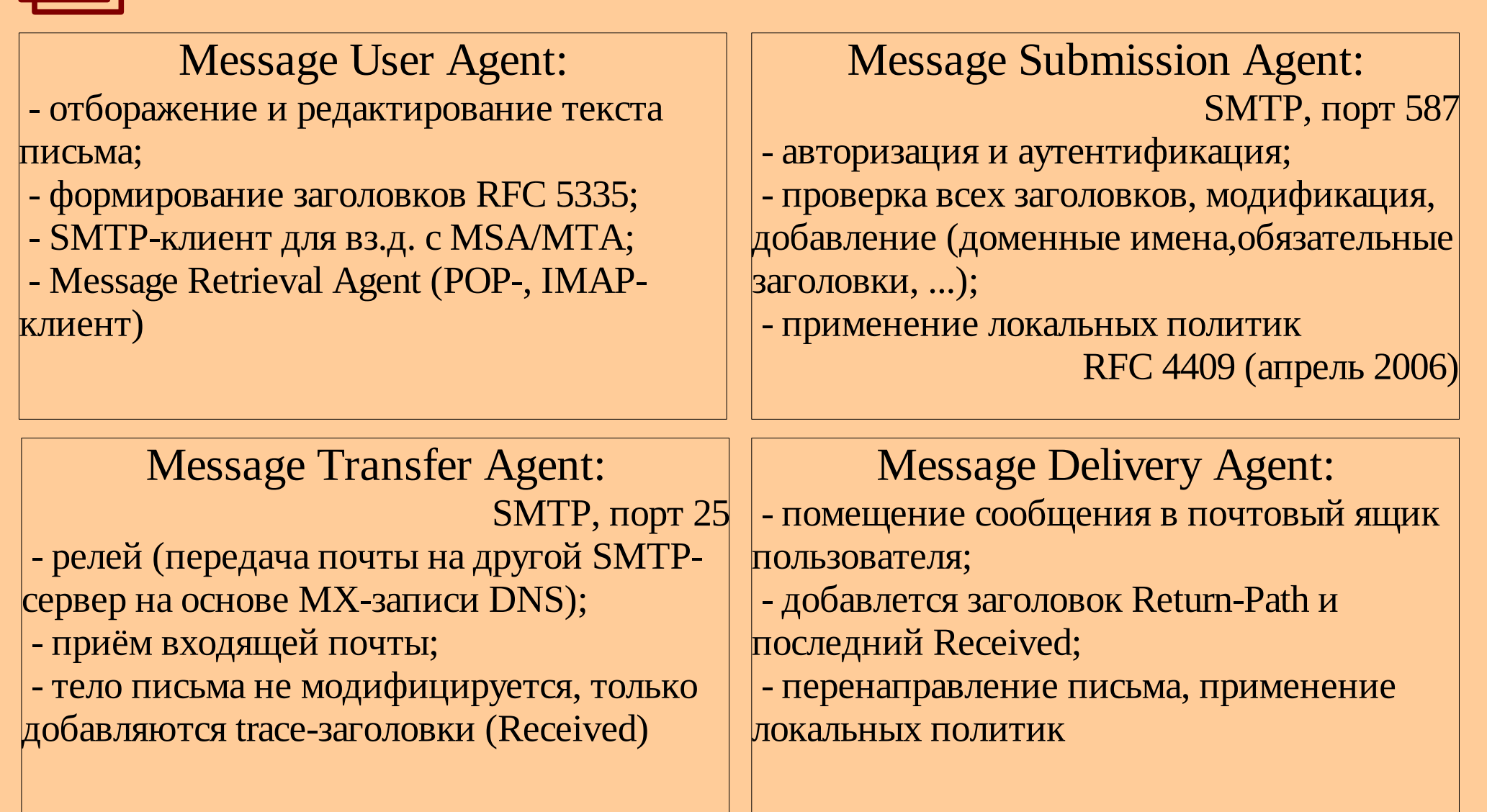

拼

## **ОСОБЕННОСТИ ПРОТОКОЛА SMTP**

RFC 5321 — Simple Mail Transfer Protocol (октябрь 2008)

Назначение: транспортировка сообщений э-почты (MSA/MTA).

В сеансе SMTP может передаваться несколько сообщений (MAIL x*N*) для многих получателей (RCPT x*N*).

Возможна транспортировка почты непосредственно от хоста отправителя на хост получателя либо через промежуточные хосты.

Очередной SMTP-хост в цепочке определяется по DNSзаписи MX.

При прохождении через SMTP-хост добавляется заголовок Received. Кроме того, MDA добавляет Return-Path.

**EHLO**

**MAIL**

**DATA**

**QUIT**

**RCPT**

## **КОМАНДЫ SMTP**

EHLO/HELO *host* — начало сеанса, приветствие и идентификация клиента MAIL FROM:<*reverse-path*> — начало транзакции, адрес отправителя RCPT TO:<*forward-path*> — адрес получателя DATA — тело сообщения (RFC 5322 — IMF), заканчивается <CRLF>.<CRLF> HELP *[command]* — подсказка по командам **RSET** — прервать транзакцию NOOP — пустая операция **QUIT** — завершение сеанса

## **ОТКЛИКИ SMTP**

В ответ на каждую команду сервер генерирует численный отклик. Клиент не должен посылать новую команду, пока не получит отклик на предыдущую (исключение: RFC 2920 - Pipelining).

- 2yz положительный окончательный отклик
	- 220 *<domain>* Service ready
	- 221 *<domain>* Service closing transmission channel
	- 250 Requested mail action okay, completed
	- 251 User not local
- 3yz положительный промежуточный отклик
	- 354 Start mail input; end with <CRLF>.<CRLF>
- 4yz временный отрицательный отклик
	- 421 *<domain>* Service not available
	- 450 Requested mail action not taken: mailbox unavailable
- 5yz постоянный отрицательный отклик
	- 500 Syntax error
	- 503 Bad sequence of commands
	- 551 User not local

## **ПОЛУЧАТЕЛИ**

Получатели сообщения определяются MUA по задаваемым пользователем IMF-заголовкам:

- To: основные получатели
- Cc: копии (carbon copy)
- Bcc: скрытые копии (blind carbon copy)

Любой из этих заголовков может содержать список адресов, разделённых запятой. Для каждого получателя должна быть сгенерирована отдельная команда RCPT, а содержимое заголовка Bcc должно быть очищено (или удалён сам заголовок). MTA не анализирует тело письма на предмет получателей. Эта задача возлагается на MUA или MSA.

## **ПРИМЕР SMTP-СЕАНСА**

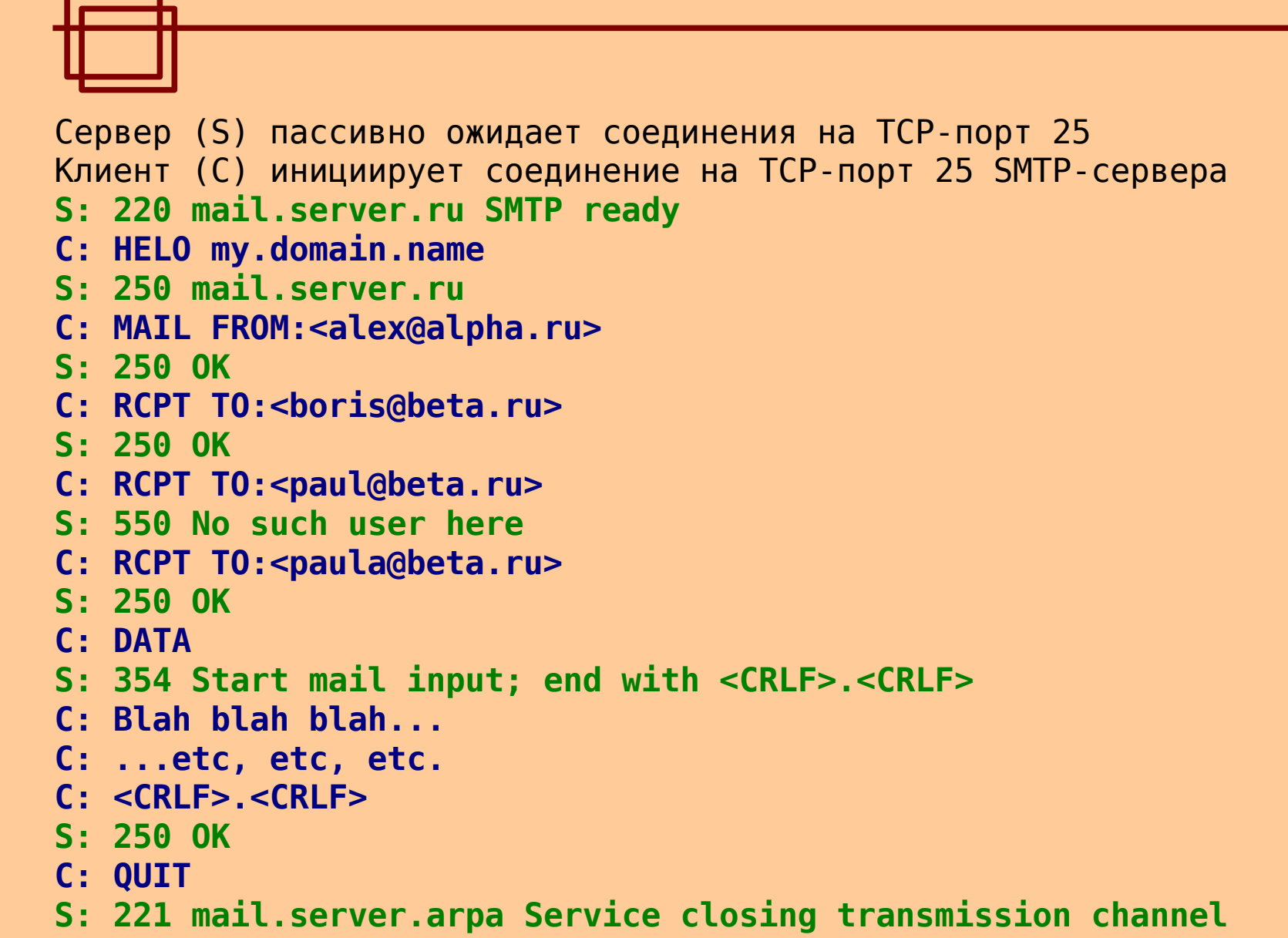

# **ФОРМАТ СООБЩЕНИЙ Э-ПОЧТЫ**

### **RFC 5322 — Internet Message Format (2008)**

- Ограничение 998/78
- Заголовки CRLF CRLF Тело
- «Сгибание» заголовков (folding)
- Формат адреса: John Smith <john@foobar.com>
- Формат даты: Mon, 31 Jun 2010 16:43:38 +0600
- Стандартные заголовки, их назначение и синтаксис

### **MIME — Multipurpose Internet Mail Extensions**

- RFC 2045 (MIME Part 1, 1996): заголовки Content-Type, Content-Transfer-Encoding (8bit, base64, quoted-printable)

- RFC 2046 (MIME Part 2, 1996): общие описания типов для Content-Type, в том числе «multipart»

## **ПРИМЕР IMF-СООБЩЕНИЯ**

Return-path: <testing@mail.ru> Envelope-to: somebody@dfe3300.karelia.ru Delivery-date: Thu, 18 Apr 2002 09:19:13 +0400 Received: from mx10.mail.ru (mx10.mail.ru [194.67.57.20]) by dfe3300.karelia.ru (8.9.0/8.9.0) with ESMTP id JAA02601 for <somebody@dfe3300.karelia.ru>; Thu, 18 Apr 2002 09:19:13 +0400 Received: from mail by mx10.mail.ru with local (Exim FE.5) id 16y46o-000CfY-00 for somebody@dfe3300.karelia.ru; Thu, 18 Apr 2002 09:05:26 +0400 Received: from [213.59.200.7] by win.mail.ru with HTTP; Thu, 18 Apr 2002 09:05:26 +0400 From: "Testing" <testing@mail.ru> To: somebody@dfe3300.karelia.ru Subject: For testing purposes only Mime-Version: 1.0 X-Mailer: mPOP Web-Mail 2.19 X-Originating-IP: [213.59.200.7] Date: Thu, 18 Apr 2002 09:05:26 +0400 Reply-To: "Testing" <testing@mail.ru> Content-Type: text/plain; charset=koi8-r Content-Transfer-Encoding: 8bit Message-Id: <E16y46o-000CfY-00@f5.mail.ru> X-UIDL: 74fb663e2be8352b3a0b88ca08030c1e

Тестовое сообщение.

## **БЕЗОПАСНОСТЬ Э-ПОЧТЫ**

#### **Шифрование SMTP-сеансов**

- команда STARTTLS

- пользователь может требовать шифрования только на первом участке передачи сообщения, на остальных участках — как получится...

- в ящик получателя сообщение помещается «как есть»

#### **Шифрование тела сообщения**

- S/MIME (на основе централизованной PKI)
- OpenPGP (на основе web of trust, «на взаимном доверии»)
- заголовки не шифруются

### **Шифрование MRA**

- TLS/SSL

## **БОРЬБА СО СПАМОМ**

### **DNSBL — DNS-based Blackhole List**

MTA после команды EHLO/HELO обращается к DNSBL с DNS-запросом. Если хост в списке, может быть опциональная TXT-запись, объясняющая причину.

Недостатки:

- в список попадают динамические или dial-up адреса
- у разных списков разная политика занесения/исключения из списка

Бывают DNSWL.

## **БОРЬБА СО СПАМОМ**

### **DKIM — DomainKeys Identified Mail, RFC 4686 (сентябрь 2006)**

Цифровая подпись подтверждает, что письмо прошло через указанный MTA (MSA) и с тех пор не изменилось. Проверяется тело письма и IMFзаголовки.

DKIM-Signature: v=1; a=rsa-sha256; q=dns/txt; c=relaxed/relaxed; d=mail.ru; s=mail; h=Message-Id:Content-Transfer-Encoding:Content-Type:Reply-To:Date:Mime-Version:Subject:To:From; bh=Yl3yi1nGD9QBYSGKMbxxmt0g2eJuG68hpyXVHj/R4yA=; b=qgbHJ1ASsaDXQKmJXYSeO9R2llJSv6IDxaRapviXeL/1y8Fx57uxxKRiwxjju6sEV6UtxwuaKt

EyBy9t6BYu+IcMR/bGKg0xhtmOKFkNqJFVfK/OxEMqkpuml6IiAhrC;

 $mail.$  domainkey.mail.ru. TXT "v=DKIM1\; k=rsa\; p=MHwwDQYJKoZIhvcNAQEBBQADawAwaAJhAODC5C9WNSkAFqb27aDBBJOahA+cmnlrh7fbLfaQ22QJLA vLhhKOzYtol/2sGVQCpYv4jkf1maaQtwFqJ91jFiPYdjGvOb4e6LEnJYZ1tZt04Rf6eRSJ9vNcHrWAVD vKTwIDAQAB"

## **БОРЬБА СО СПАМОМ**

### **SPF — Sender Policy Framework, RFC 4408 (апрель 2006)**

MTA проверяет через спец. записи в DNS (запись типа SPF, ранее TXT), что хост-клиент имеет право отправлять сообщения с отправителем из указанного домена (проверка HELO/EHLO, и MAIL FROM).

Если домен публикует SPF-запись, меньше вероятность, что спамеры будут подделываться под письма из этого домена. Поскольку такой домен будет менее привлекателен для спамеров, больше вероятность, что письма из него будут чаще из него доходить до получателей.

Не предусмотрен анализ самого сообщения.

mail.ru. TXT "v=spf1 ip4:94.100.176.0/20 ip4:217.69.128.0/21 ip4:195.218.168.66  $\sim$ all"

 $+$  или пусто = PASS, ? = NEUTRAL,  $\sim$  = SOFTFAIL,  $-$  = FAIL